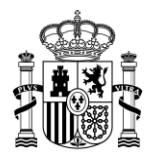

MINISTERIO<br>DE TRANSFORMACIÓN DIGITAL

SECRETARÍA GENERAL DE ADMINISTRACIÓN DIGITAL

#### **Plataforma Notifica**

Servicio Compartido de Gestión de Notificaciones

### **Catálogo de errores de los servicios Web**

*Versión*

**V1.9**

*Fecha de revisión*

**22/12/2023**

*Realizado por* 

**Equipo Notifica**

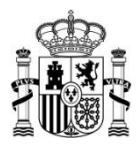

## <span id="page-1-0"></span>**1 Histórico de versiones**

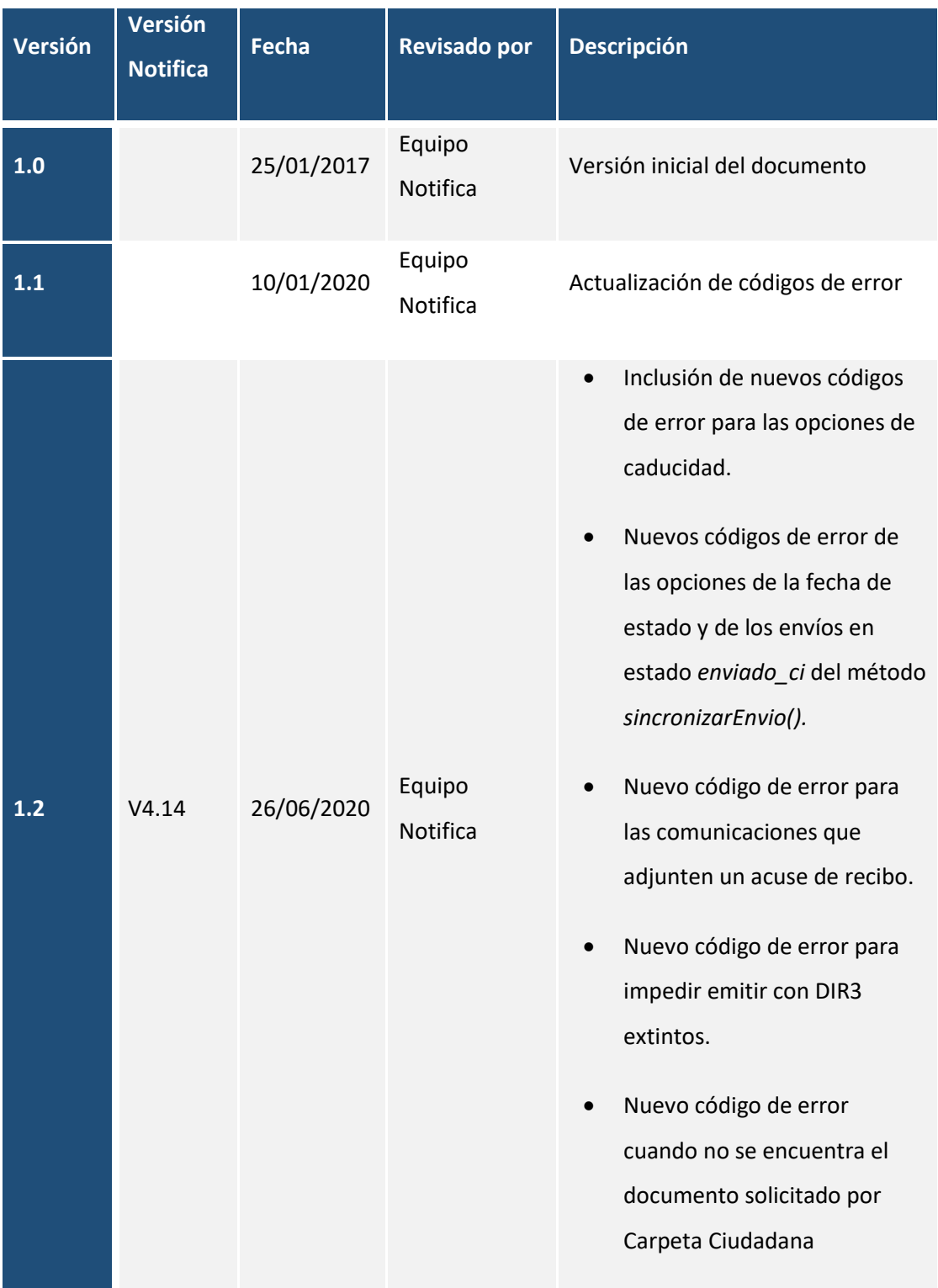

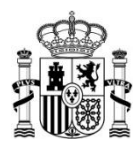

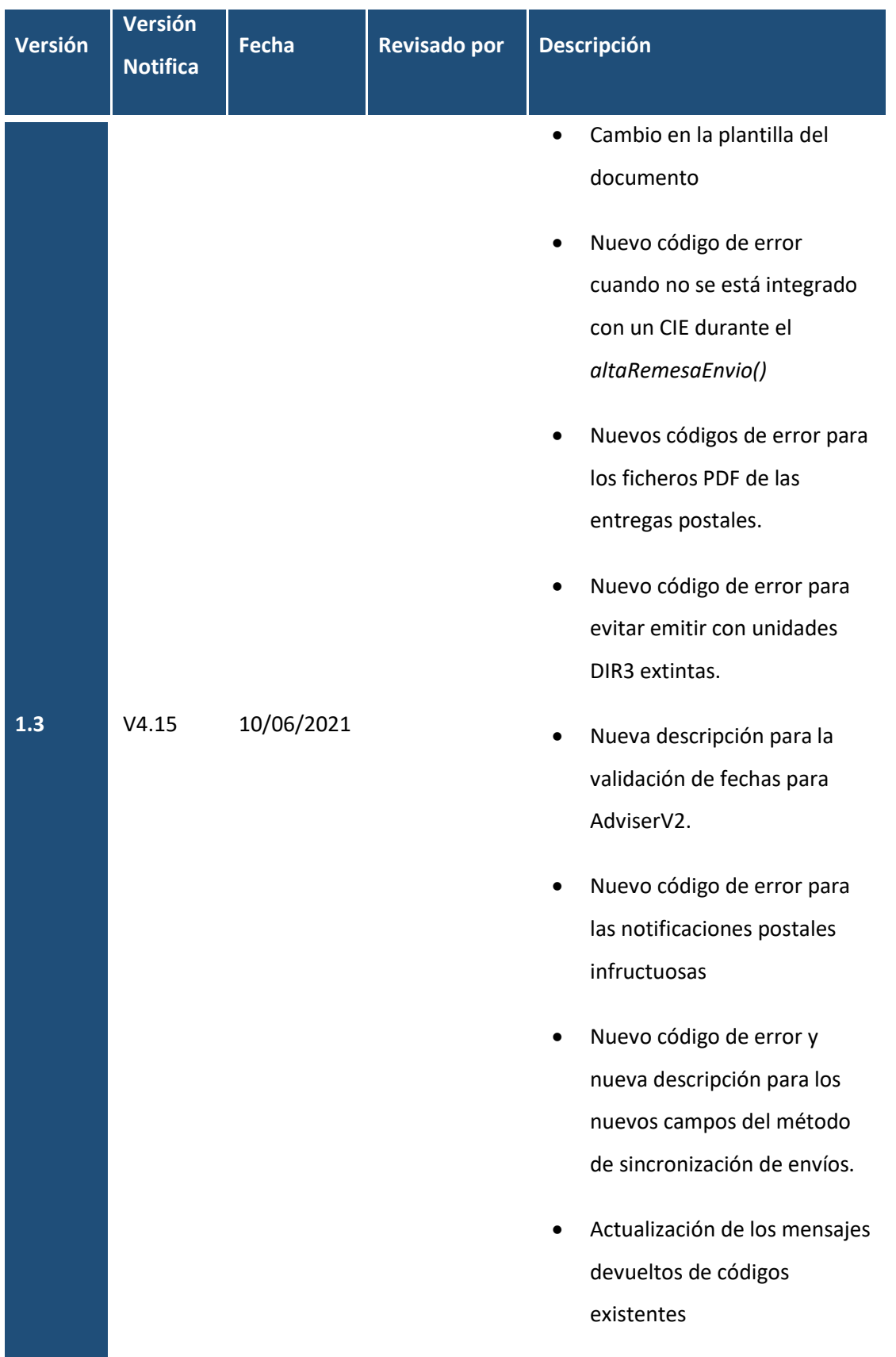

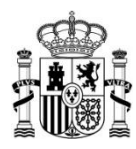

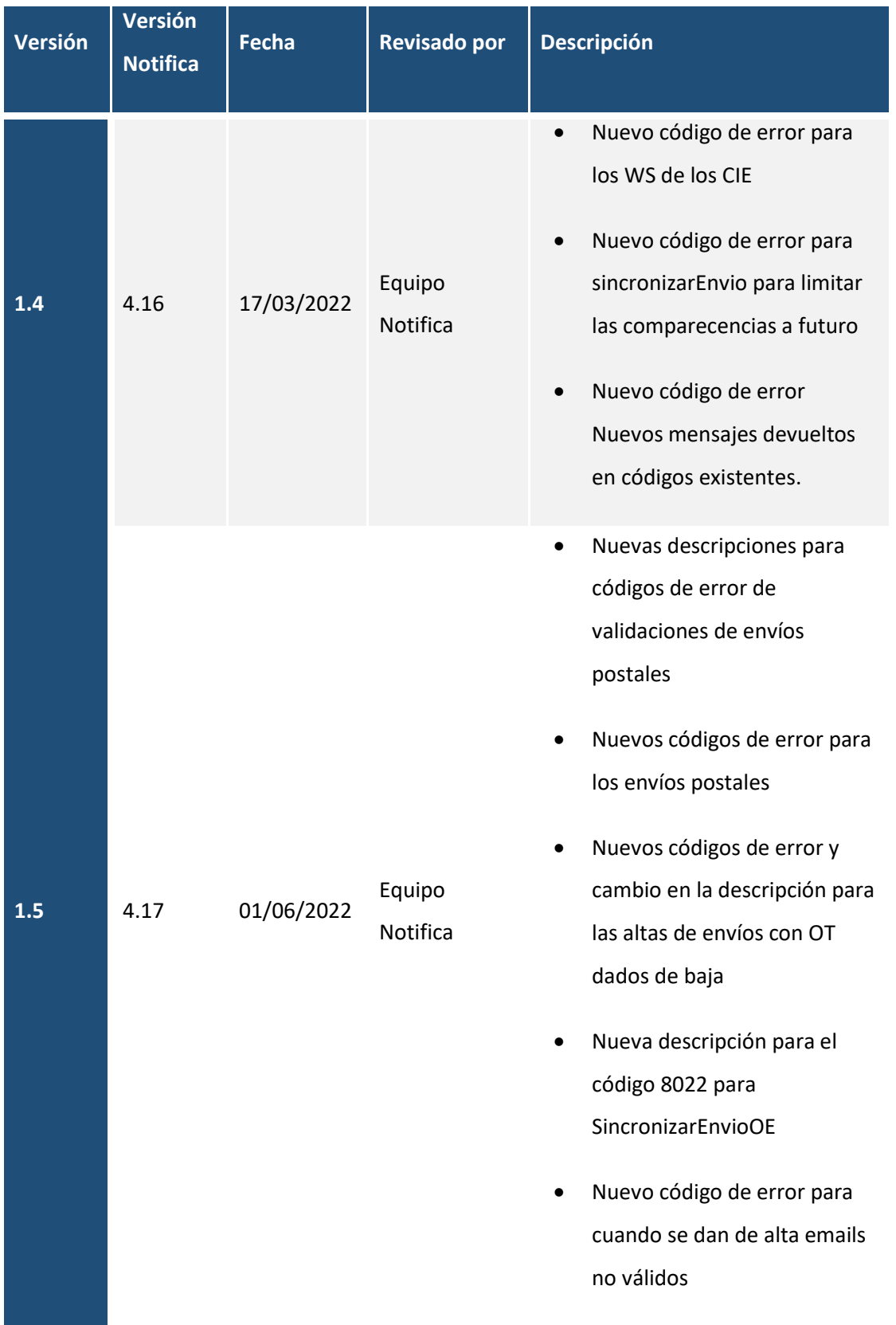

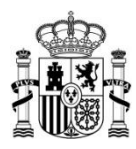

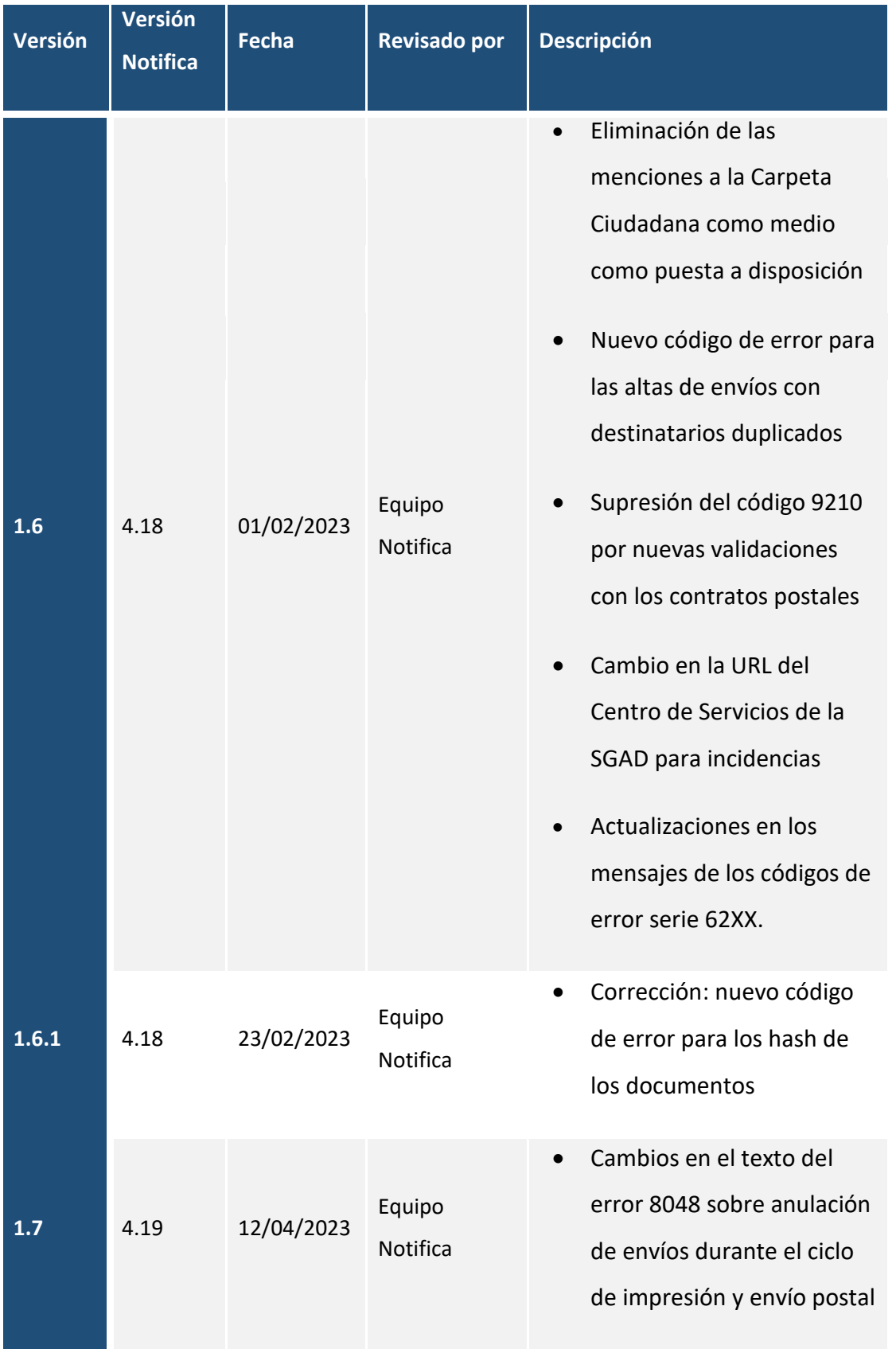

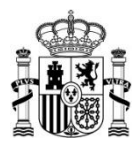

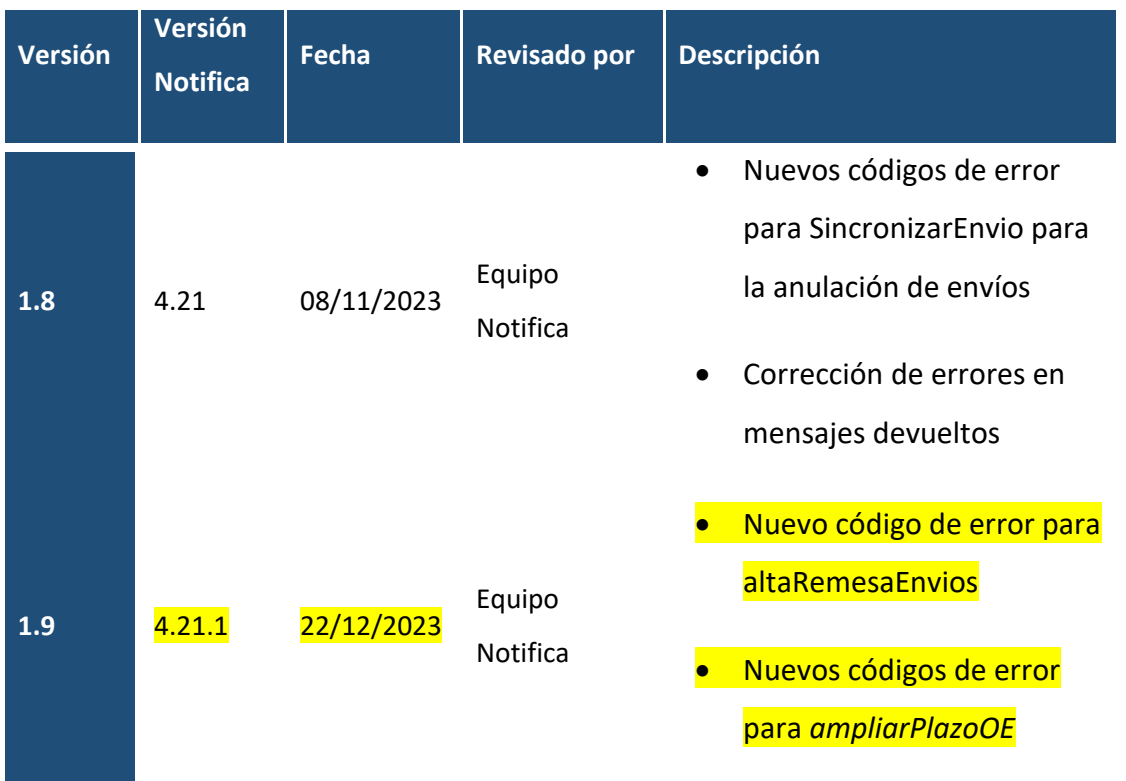

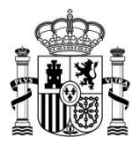

# <span id="page-6-0"></span>2 Índice

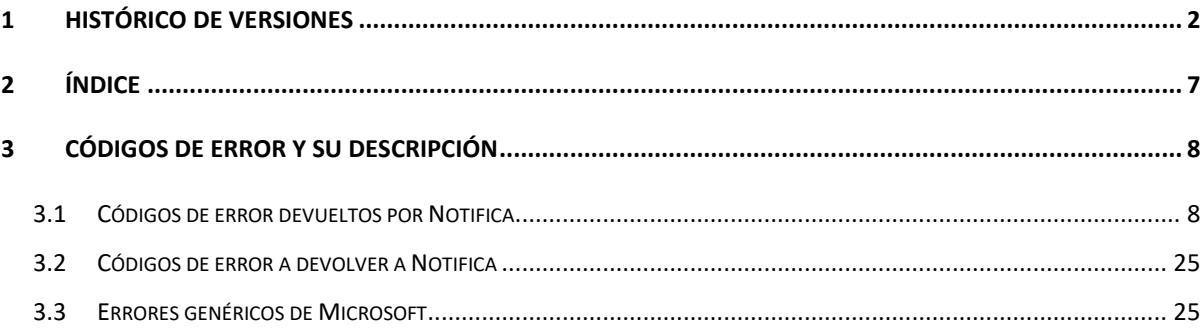

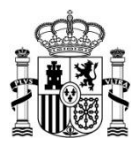

### <span id="page-7-0"></span>**3 Códigos de error y su descripción**

Esta primera tabla aplica a los códigos de respuesta que da Notific@ ante las invocaciones que se produzcan a través de los servicios web de Organismos Emisores y Sedes Electrónicas.

Algunos códigos de error poseen varios mensajes de respuesta, que variarán dependiendo de la acción realizada.

#### <span id="page-7-1"></span>**3.1 Códigos de error devueltos por Notifica**

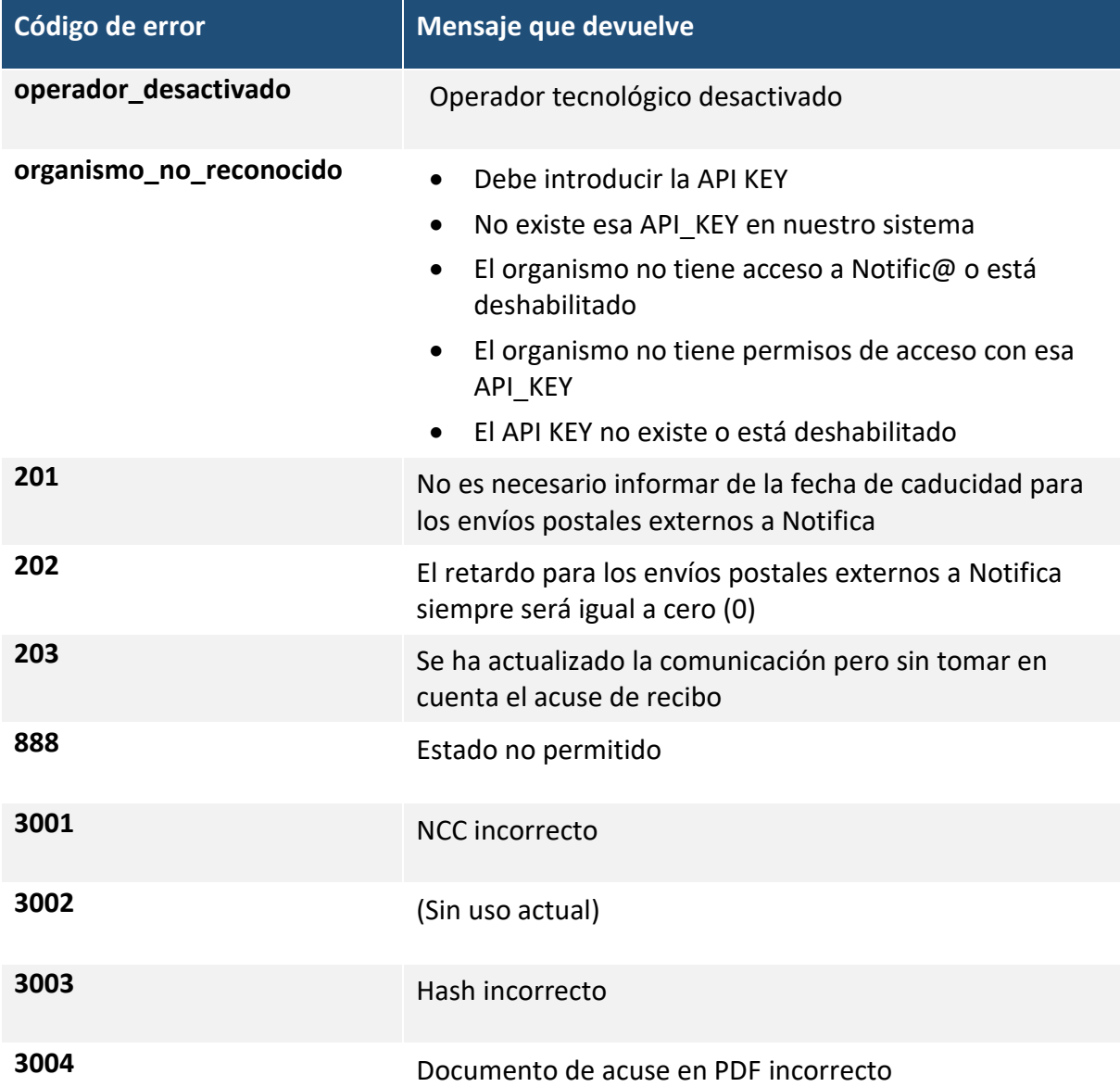

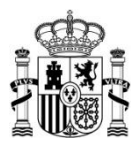

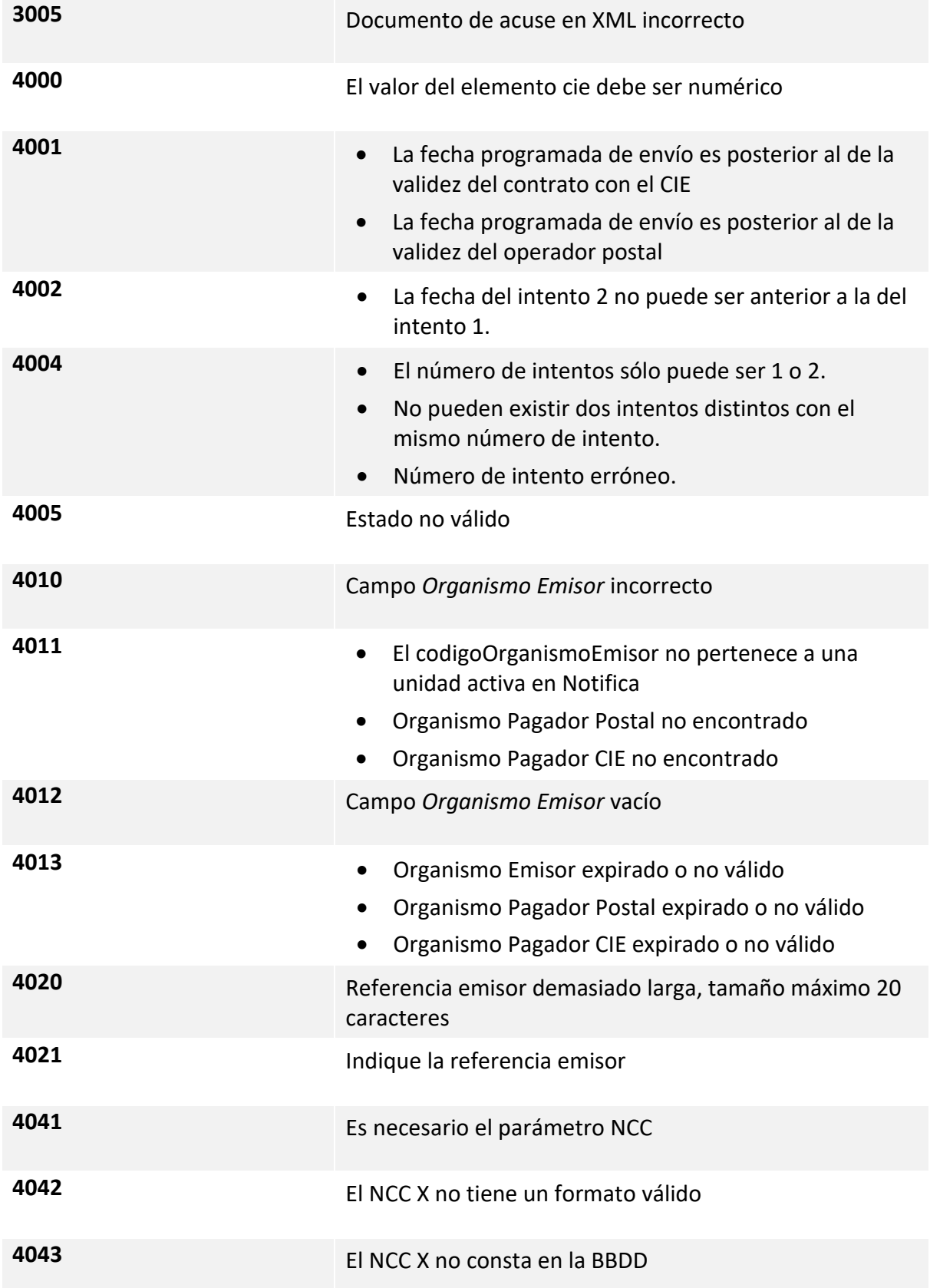

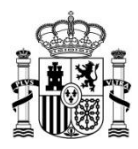

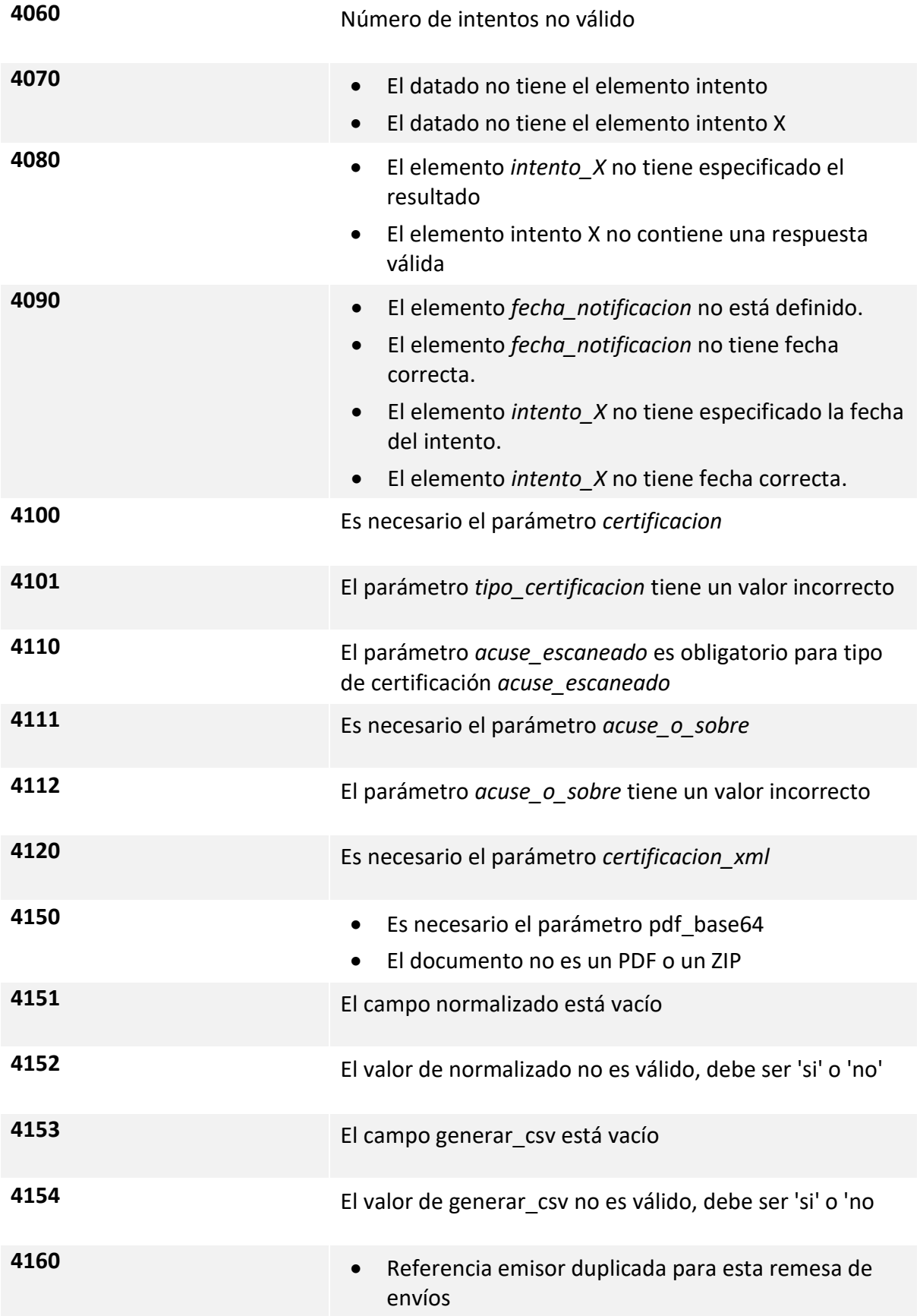

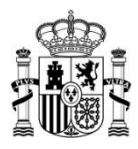

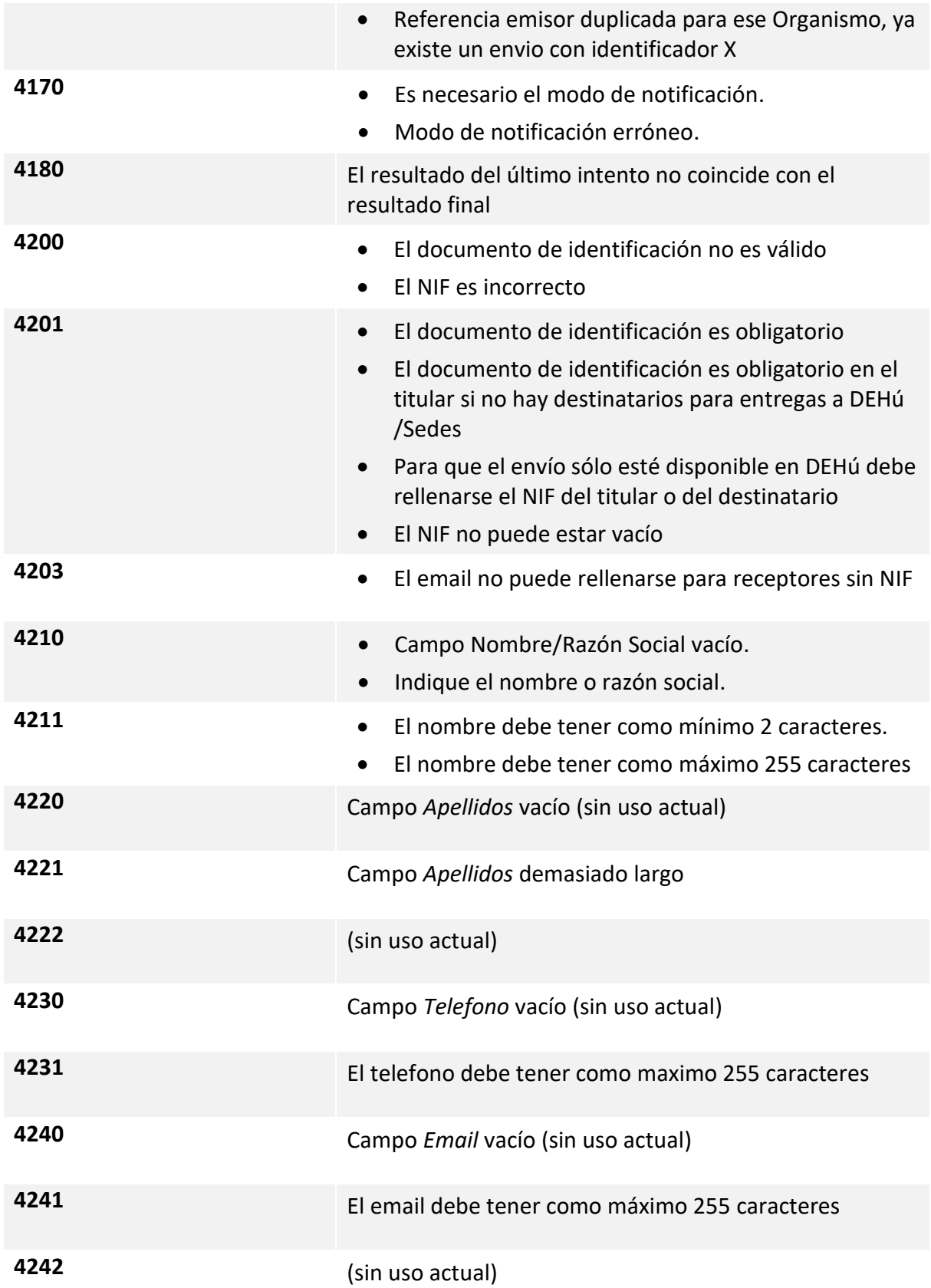

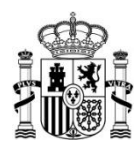

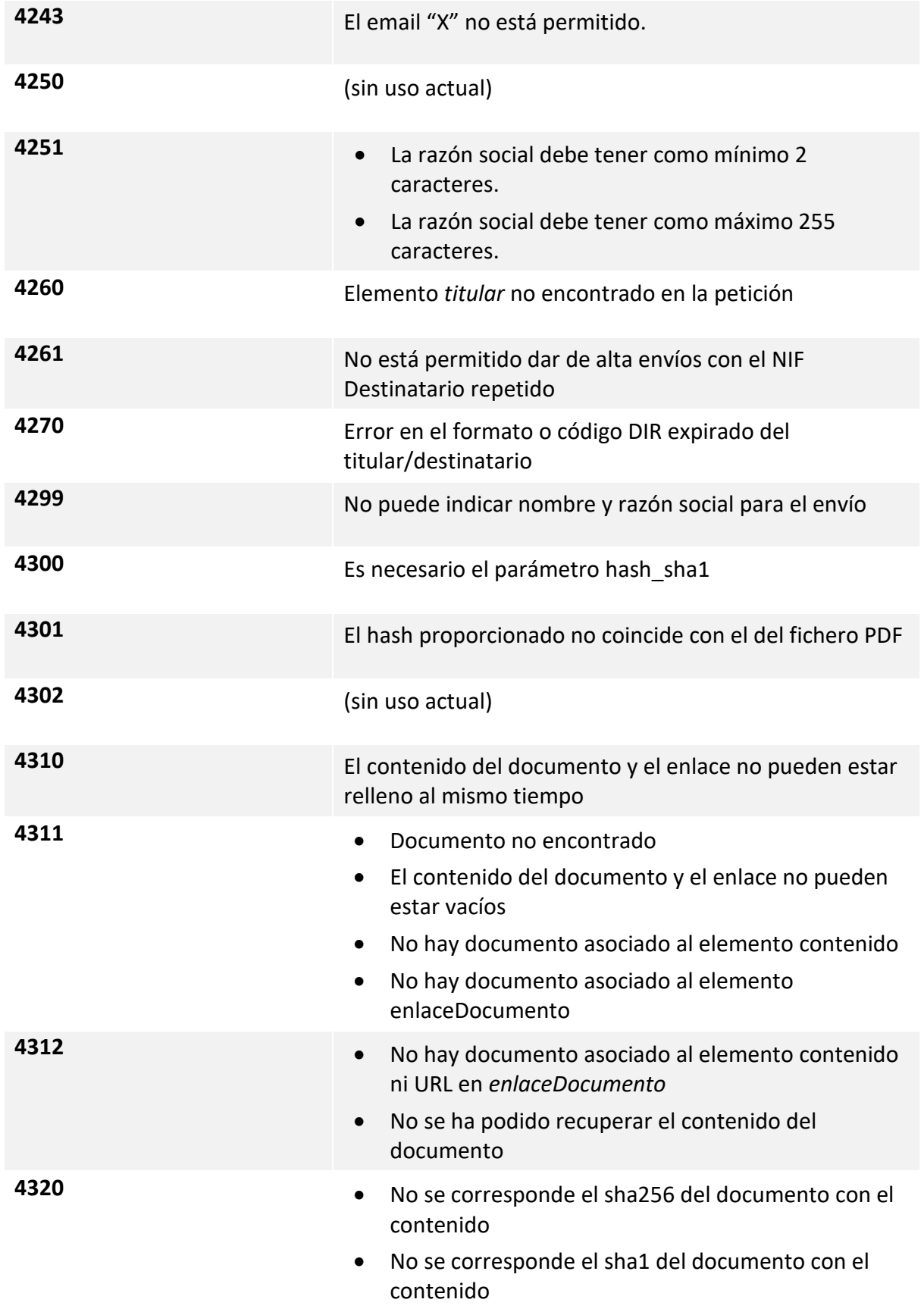

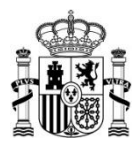

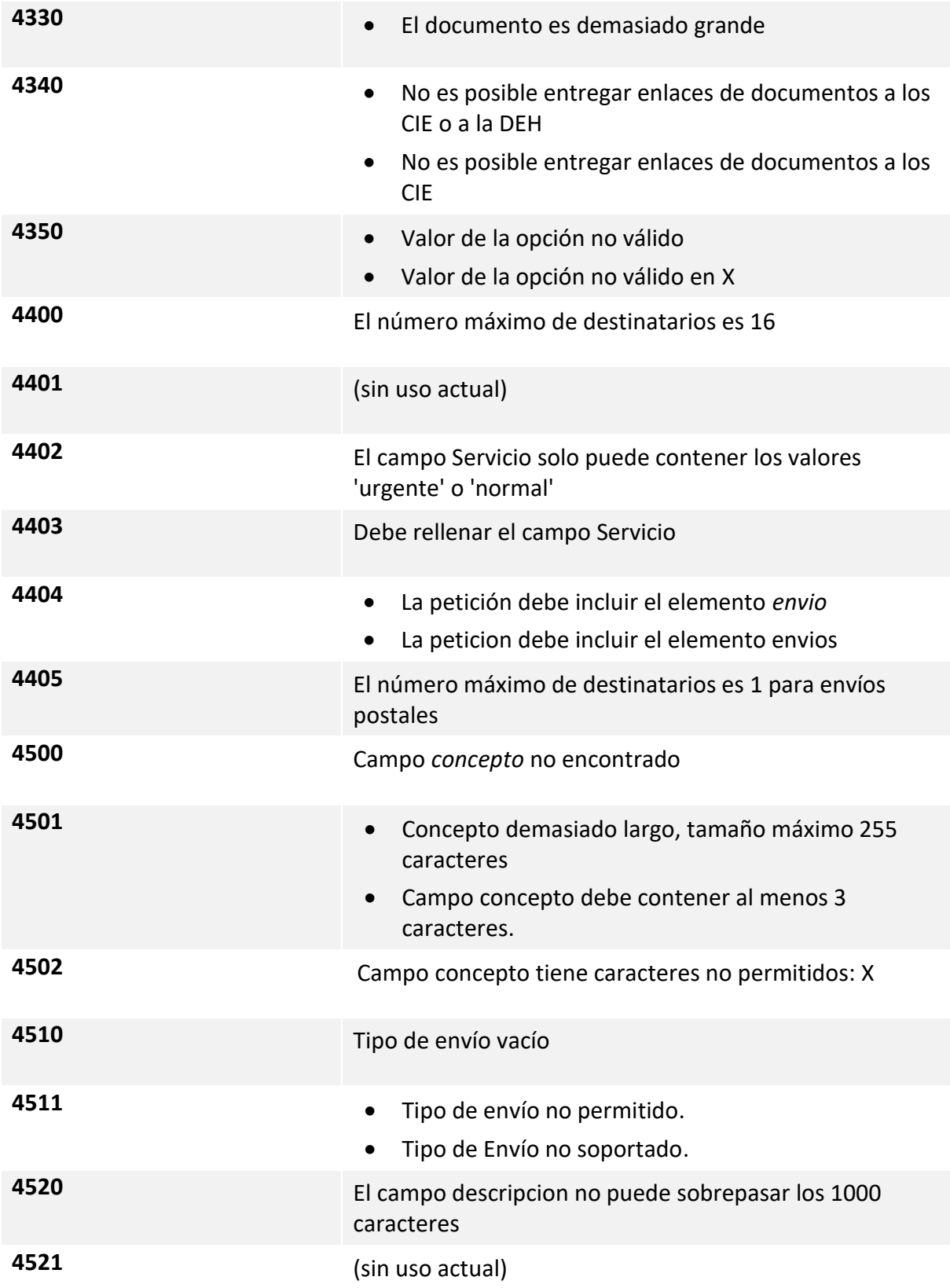

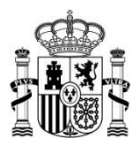

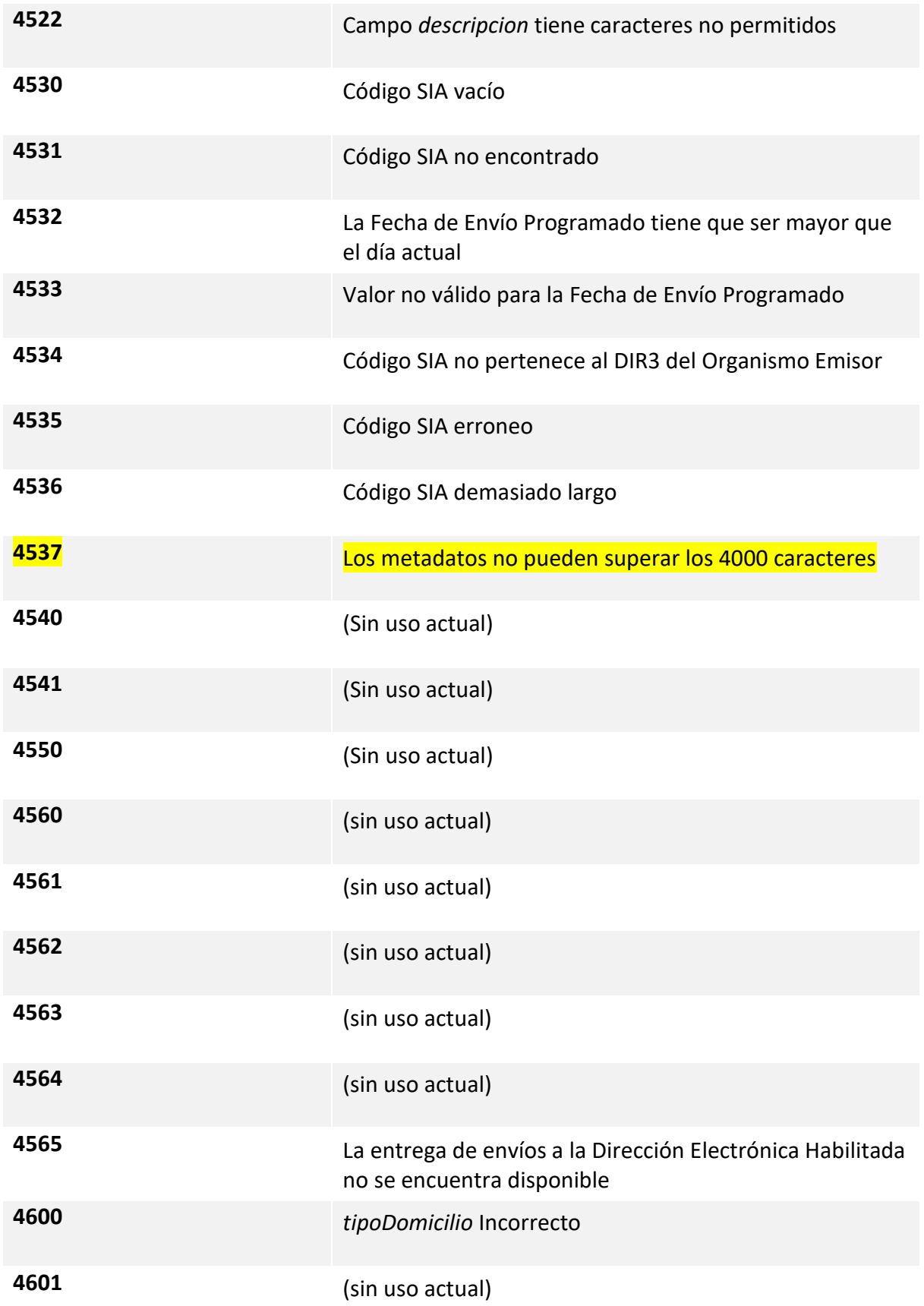

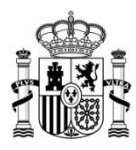

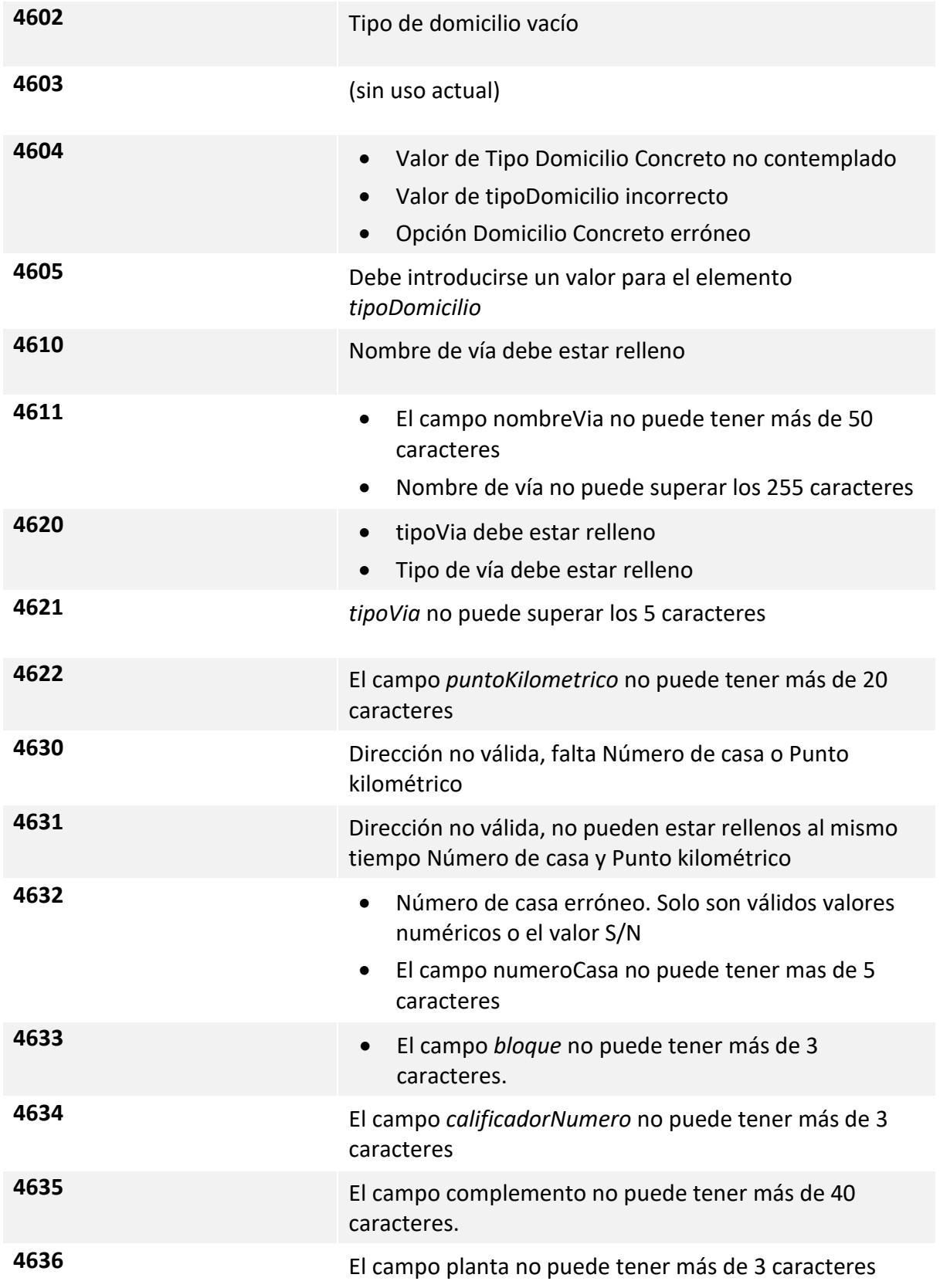

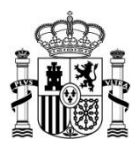

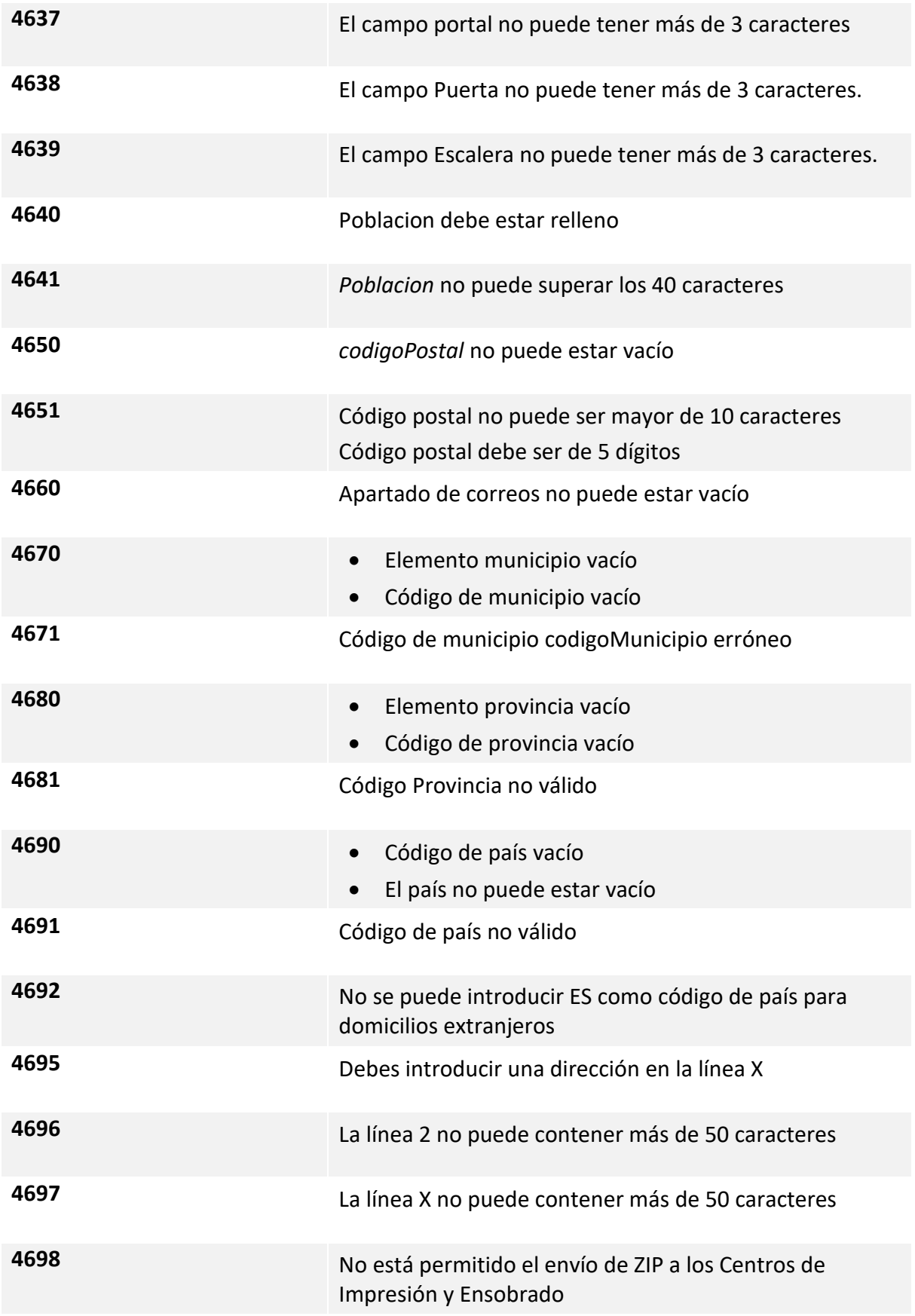

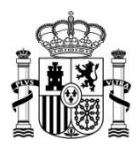

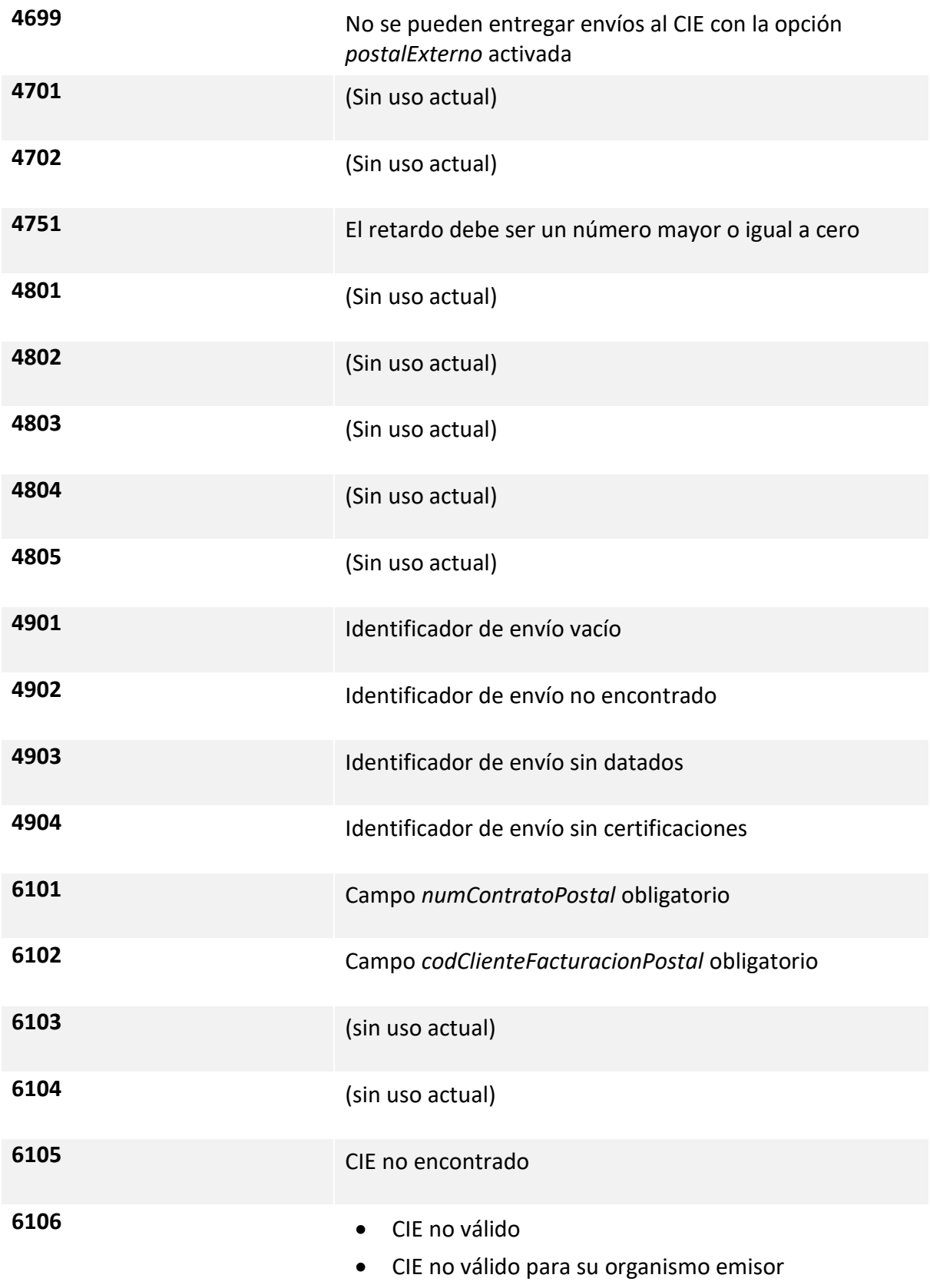

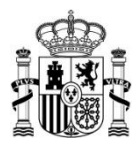

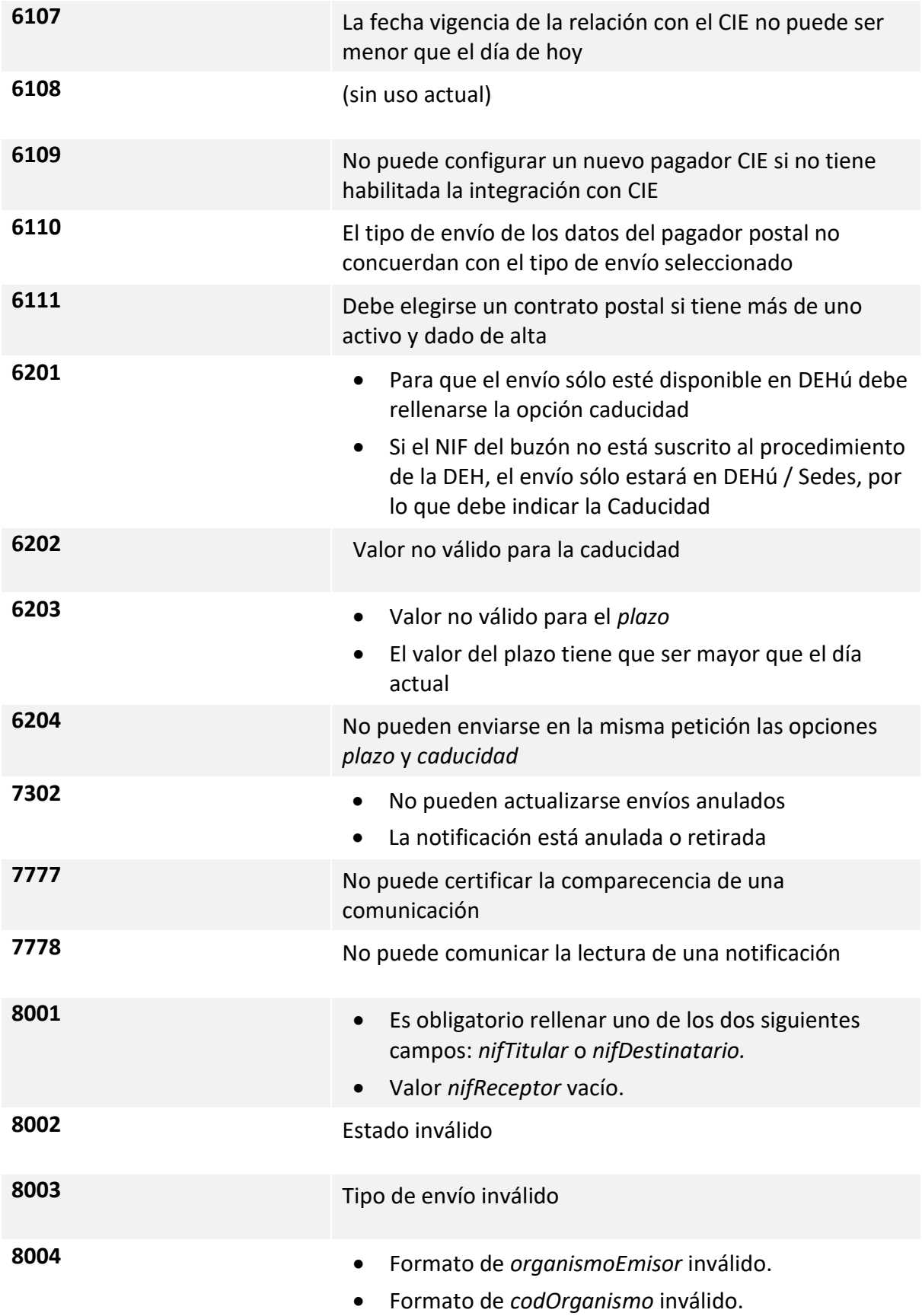

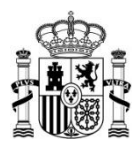

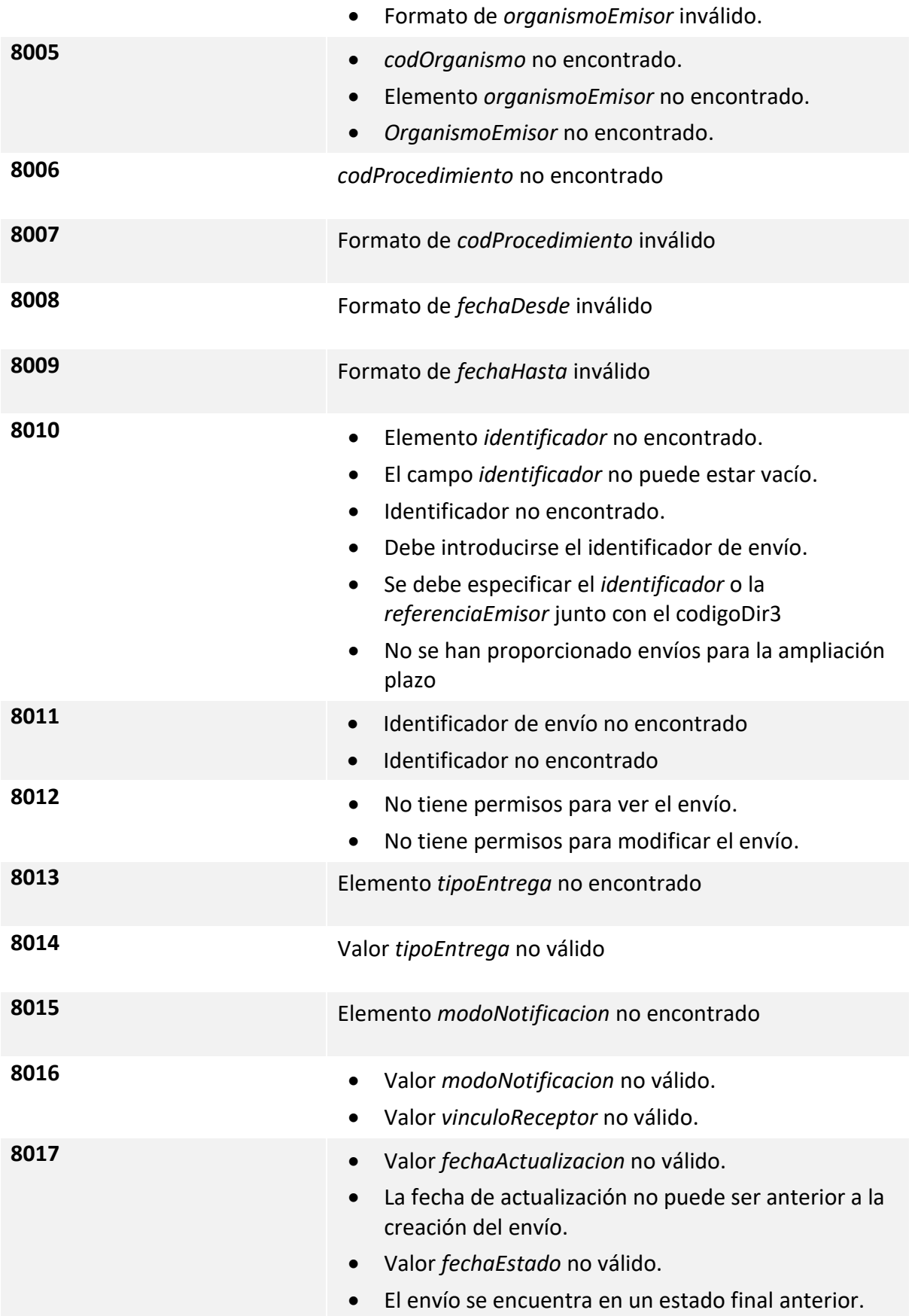

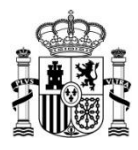

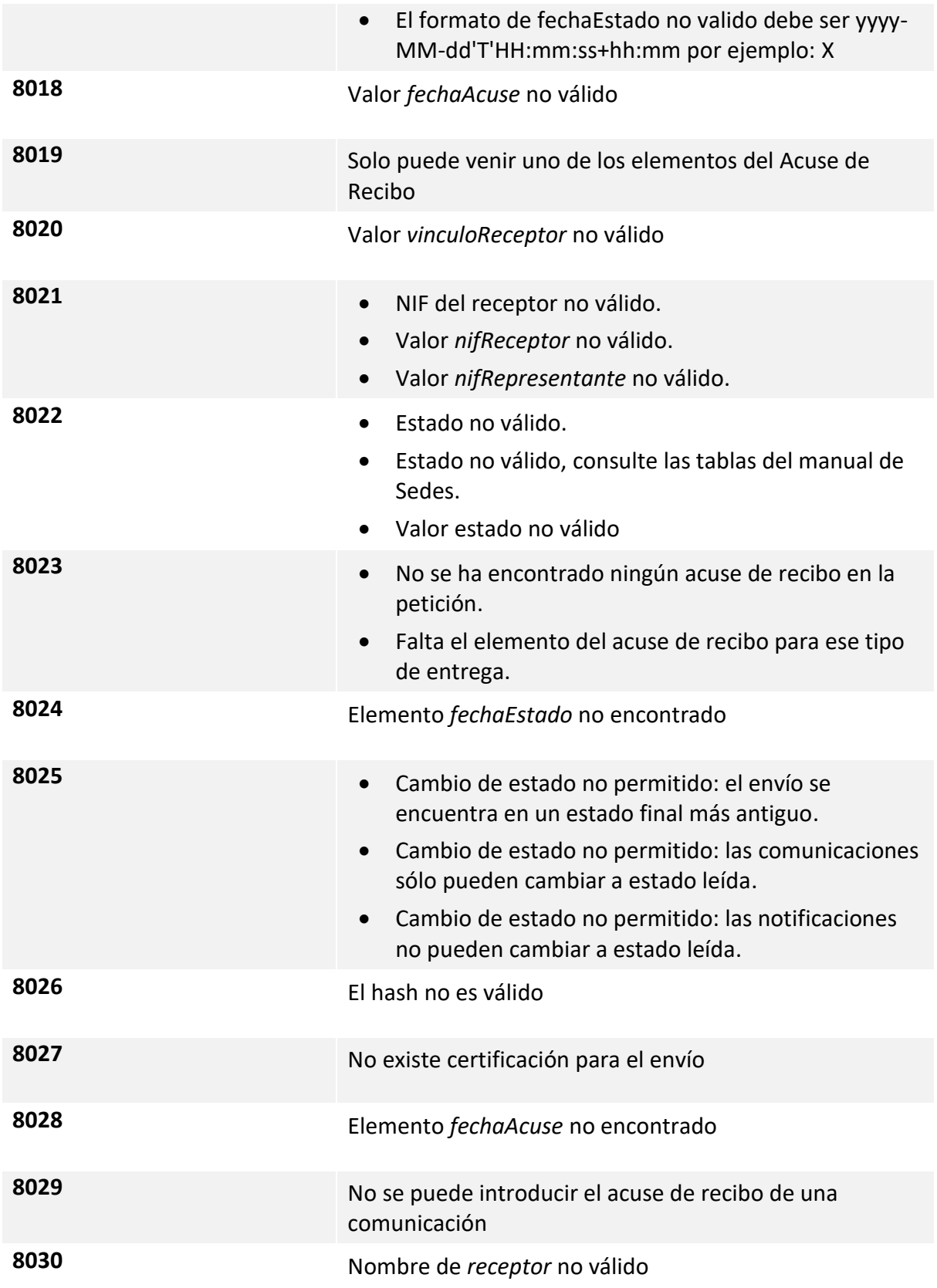

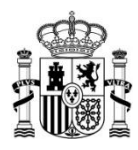

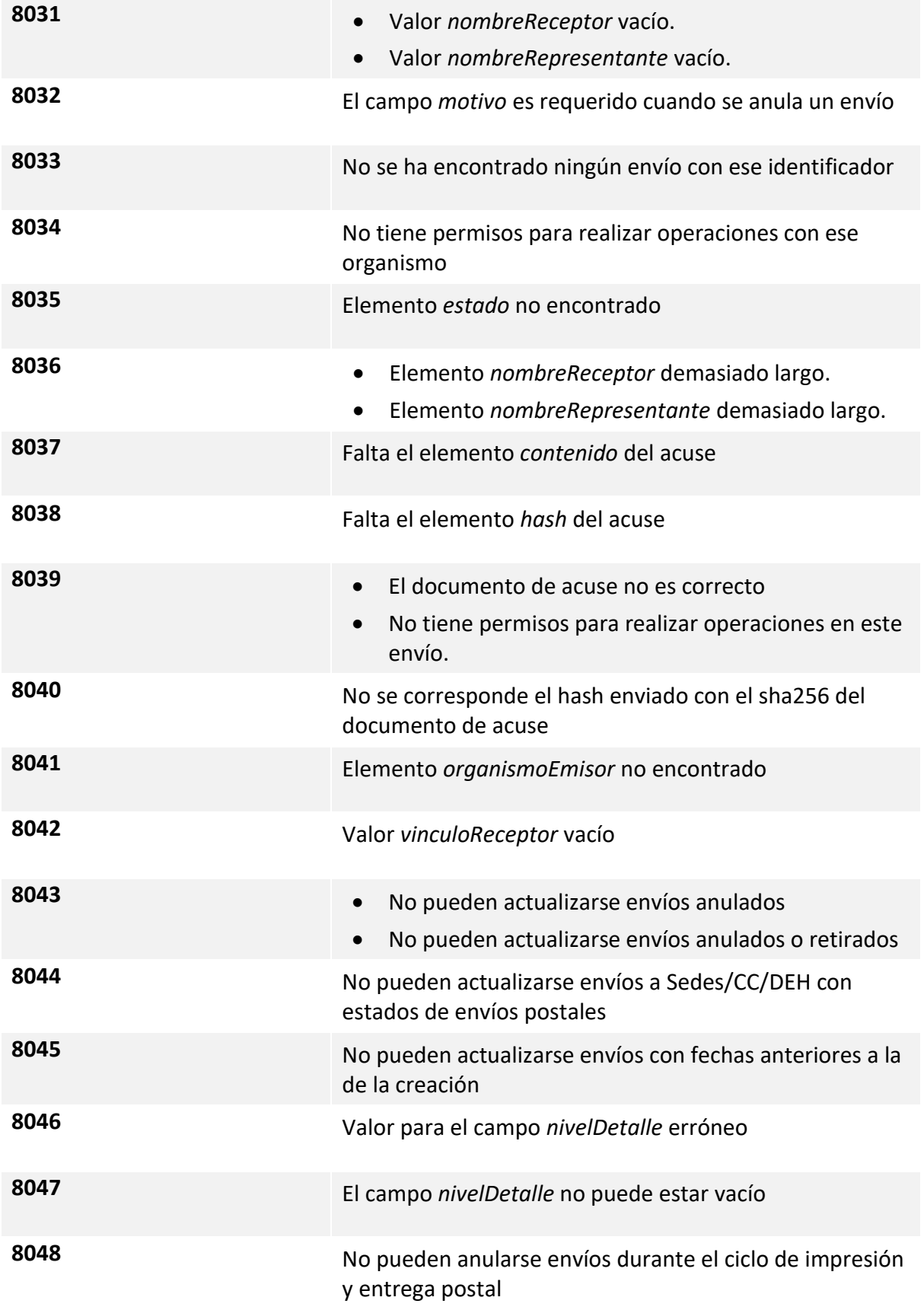

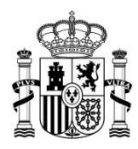

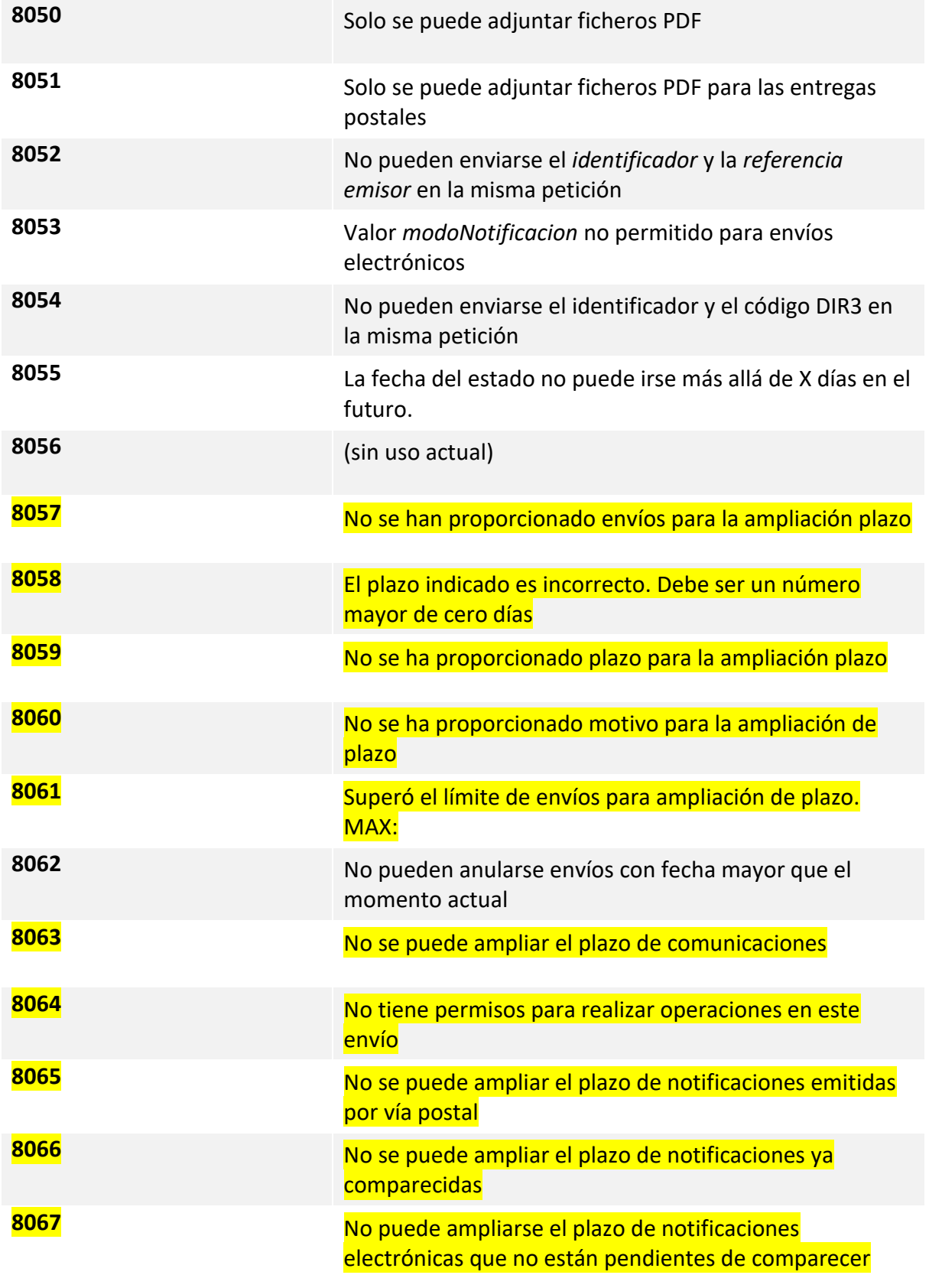

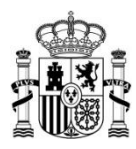

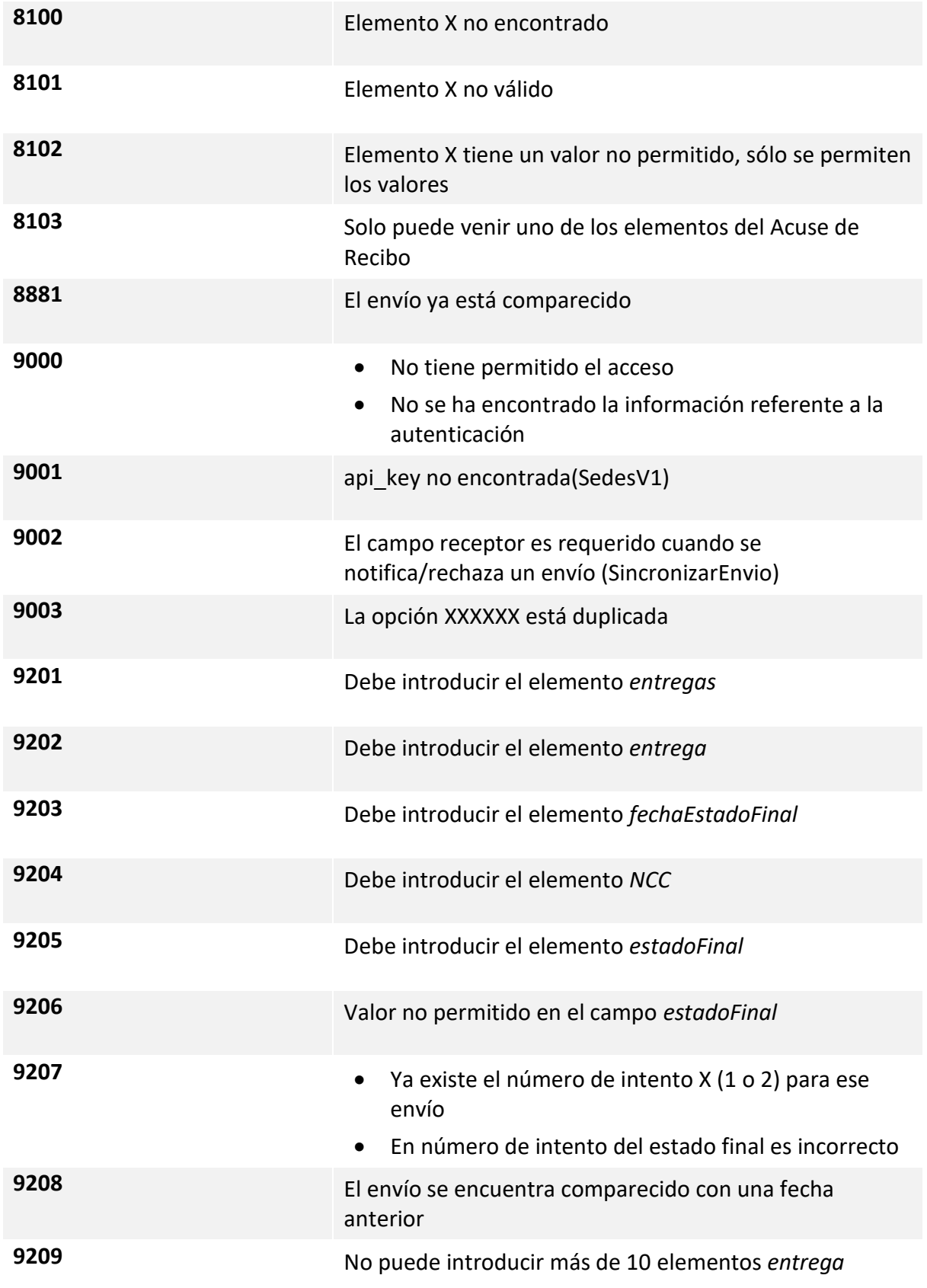

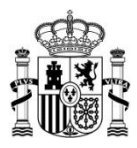

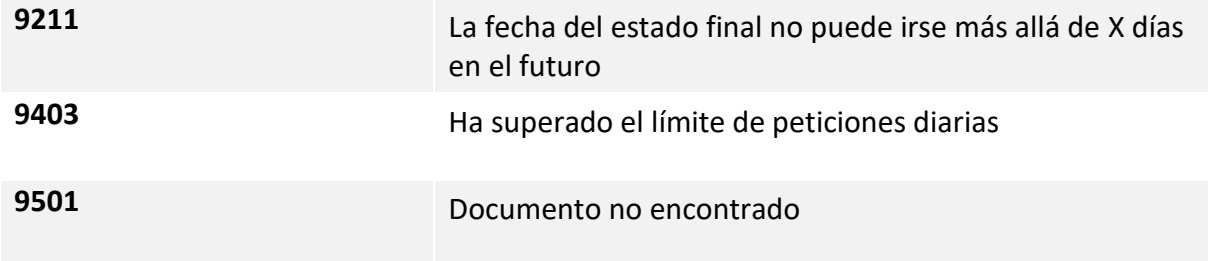

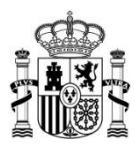

#### <span id="page-24-0"></span>**3.2 Códigos de error a devolver a Notifica**

Por su parte, estos son los códigos de respuesta que deben devolverse a Notific@ a través de las respuestas del servicio Adviser que implementa el Organismo Emisor.

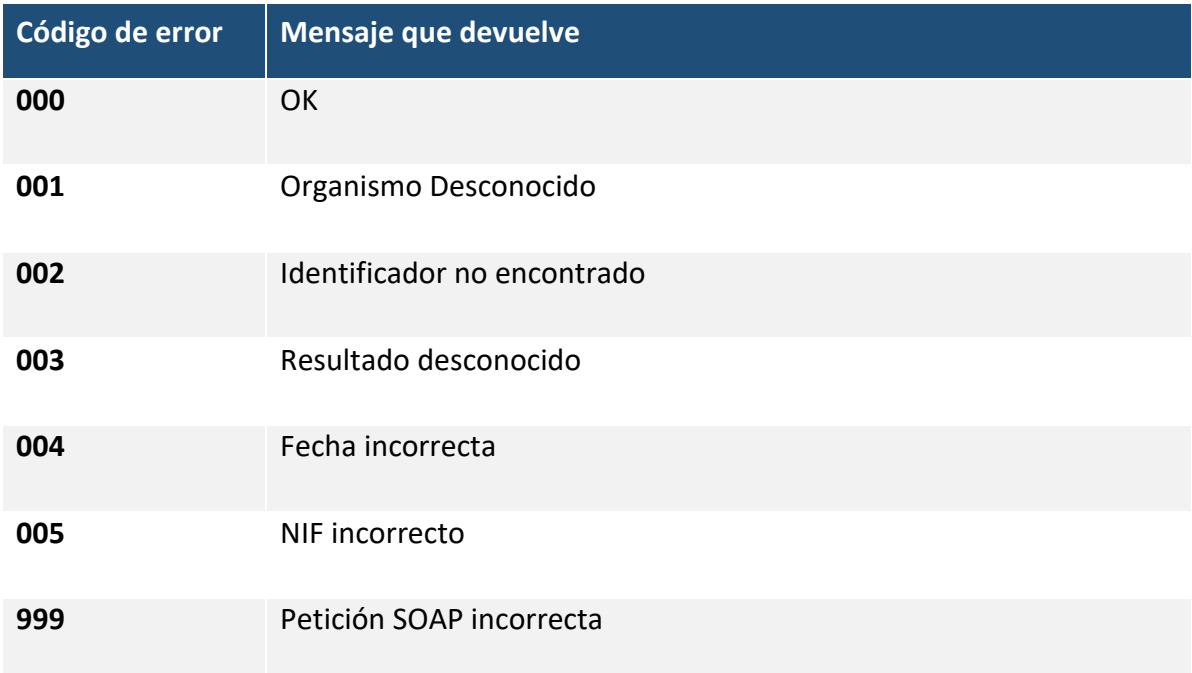

### <span id="page-24-1"></span>**3.3 Errores genéricos de Microsoft**

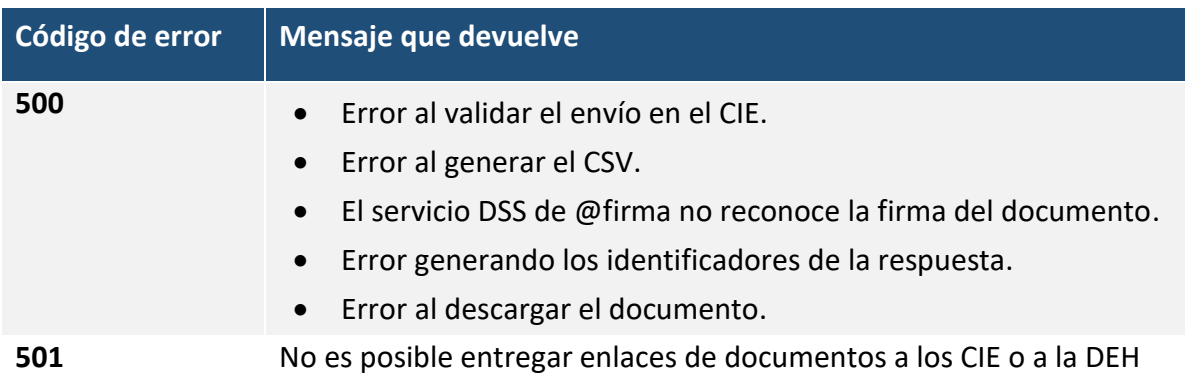

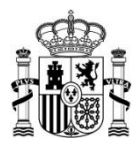

#### **Declaración de accesibilidad**

El documento presente no cumple con todas las indicaciones sobre accesibilidad recogidas en [la guía de accesibilidad](https://administracionelectronica.gob.es/pae_Home/pae_Estrategias/pae_Accesibilidad/pae_documentacion/pae_eInclusion_Accesibilidad_de_PDF.html#.X4gfVeftZhF) publicada en el PAe. La Secretaría General de la Administración Digital se compromete a quien lo solicite a proporcionar cualquiera de estos documentos en formato accesible.

Existen tablas anidadas.

Si usted encuentra algún tipo de dificultad de accesibilidad o usabilidad en la lectura de este manual o quiere hacernos una sugerencia al respecto, puede abrir una [incidencia al Centro de Servicios.](https://centrodeservicios.redsara.es/ayuda/consulta/Notifica) Su experiencia personal puede contribuir de forma importante en la progresiva mejora de este documento.